### **APLIKASI PERHITUNGAN DAYA DUKUNG PONDASI TIANG PANCANG MENGGUNAKAN DATA SPT BERBASIS MIT** *APP INVENTOR* **(Studi Kasus Bangunan IPC Unika Soegijapranata Di Jalan H. Subeno, BSB Kota Semarang)**

### **TUGAS AKHIR**

Karya tulis sebagai salah satu syarat untuk memperoleh gelar Sarjana Teknik dari Universitas Katolik Soegijapranata

**Oleh:**

**CHRISTIAN WIDIATMO NIM:** 16.B1.0004 **ALDO FEBRIYAN WIBOWO NIM: 16.B1.0026** 

### **PROGRAM STUDI TEKNIK SIPIL FAKULTAS TEKNIK UNIVERSITAS KATOLIK SOEGIJAPRANATA 2021**

### **HALAMAN PERNYATAAN ORISINALITAS**

Yang bertanda tangan dibawah ini:

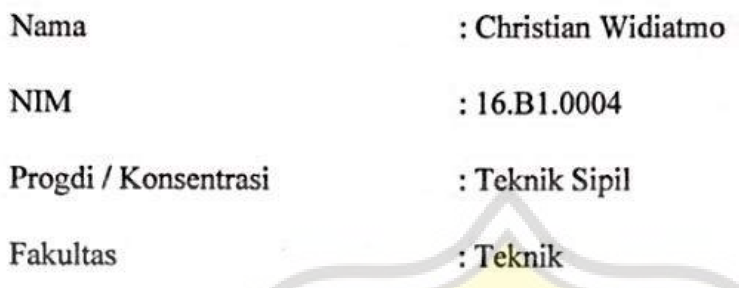

Dengan ini menyatakan bahwa Laporan Tugas Akhir dengan Judul "Aplikasi Perhitungan Daya Dukung Pondasi Tiang Pancang Menggunakan Data SPT Berbasis MIT *App Inventor* (Studi Kasus Bangunan IPC Unika Soegijapranata Di Jalan H. Subeno, BSB Kota Semarang)" bebas plagiasi. Akan tetapi bila terbukti melakukan plagiasi maka bersedia menerima sanksi sesuai dengan ketentuan yang berlaku.

Semarang, 2 Desember 2021

Yang menyatakan,

0E4DDAJX541256588 Christian Widiatmo

### **TIALAMAN PENGESAHAN**

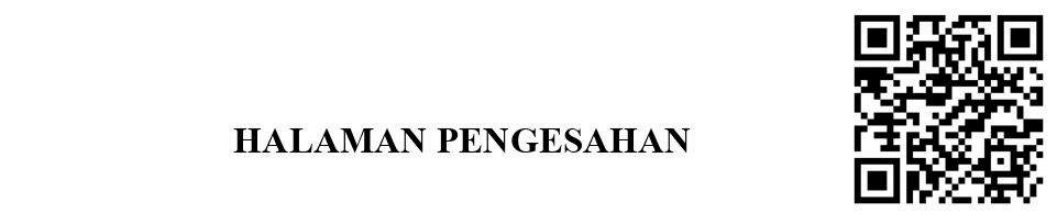

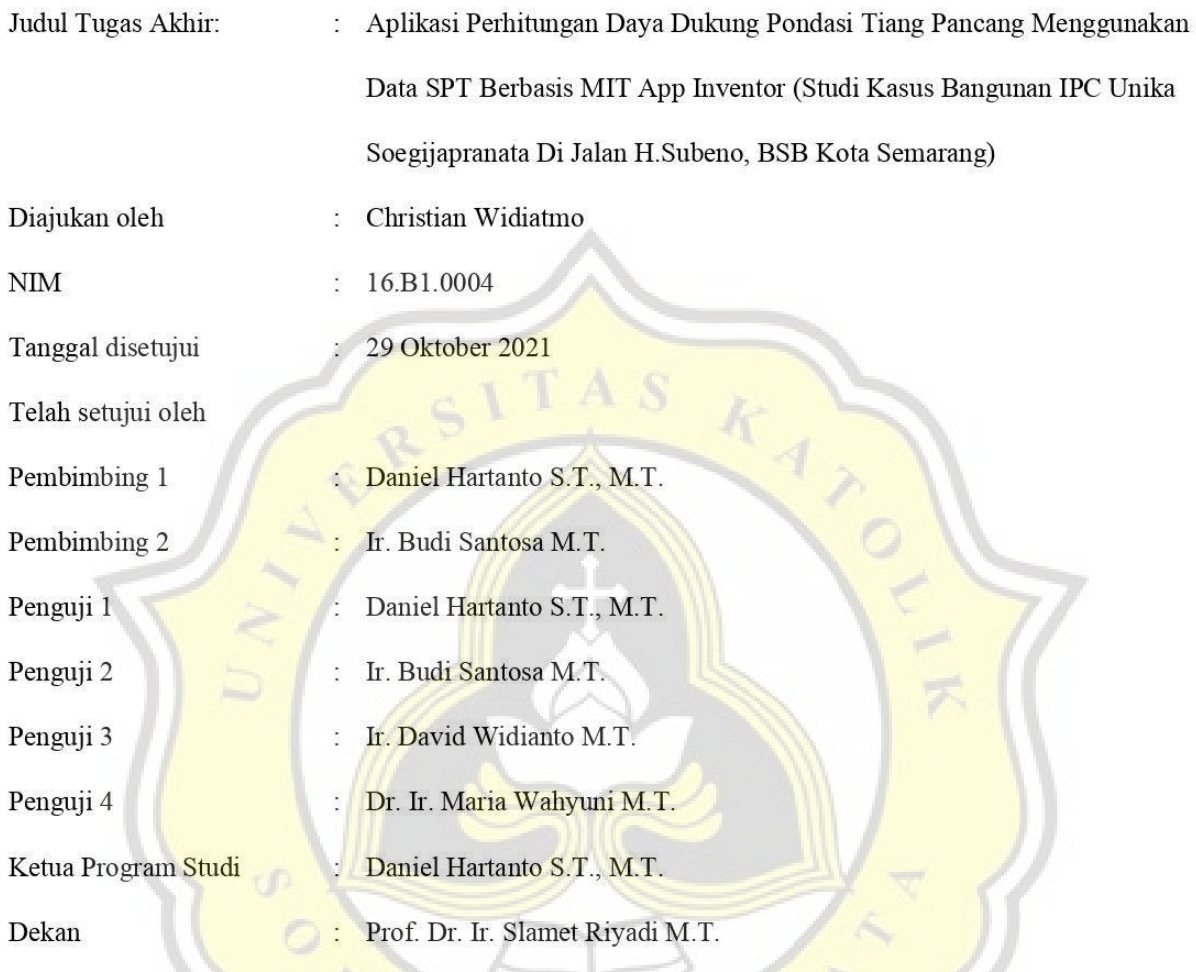

Talaman ini merupak<mark>an halaman yang sah dan dapat diverifikasi m</mark>elalui alamat di bawah ini.

sintak.unika.ac.id/skripsi/verifikasi/?id=16.B1.0004

### **HALAMAN PERNYATAAN PUBLIKASI KARYA ILMIAH UNTUK KEPENTINGAN AKADEMIS**

Yang bertanda tangan dibawah ini:

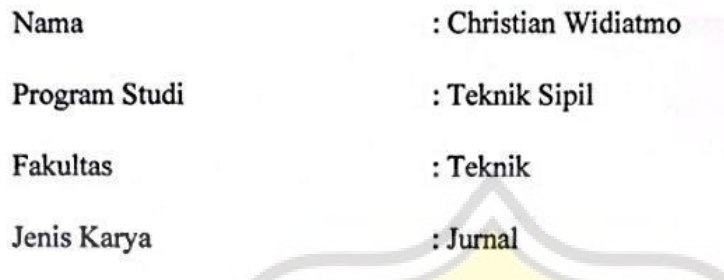

Menyetujui untuk memberikan kepada Universitas Katolik Soegijapranata<br>Semarang Hak Bebas Royalti Nonekslusif atas karya ilmiah yang berjudul "Aplikasi Perhitungan Daya Dukung Pondasi Tiang Pancang Menggunakan Data SPT Berbasis MIT App Inventor (Studi Kasus Bangunan IPC Unika Soegijapranata Di Jalan H. Subeno, BSB Kota Semarang)" beserta perangkat yang ada (jika diperlukan). Dengan Hak Bebas Royalti Nonekslusif ini Universitas Katolik Soegijapranata berhak menyimpan, mengalihkan media/formatkan, mengelola dalam bentuk pangkalan data (database), merawat, dan mempublikasikan tugas akhir ini selama tetap mencantumkan nama saya sebagai penulis / pencipta dan sebegai pemilik Hak Cipta.

Demikian penyataan ini saya buat dengan sebenarnya.

Demikian penyataan ini saya buat dengan sebenarnya.

Semarang, 2 Desember 2021

Yang menyatakan,

Yang menyatakan, ABB36AJX541256598 Christian Widiatmo

#### **PRAKATA**

Dengan rahmat Tuhan Yang Maha Esa atas berkah dan karunia-Nya, penulis dapat menyelesaikan tugas akhir ini yang berjudul "Aplikasi Perhitungan Daya Dukung Pondasi Tiang Pancang Menggunakan Data SPT Berbasis MIT *App Inventor* (Studi Kasus Bangunan IPC Unika Soegijapranata Di Jalan H. Subeno, BSB Kota Semarang)". Penulisan ini diajukan untuk memenuhi salah satu syarat menyelesaikan gelar Sarjana (S1) Teknik Sipil Universitas Katolik Soegijapranata Semarang. Dalam penulisan tugas akhir ini penulis memperoleh bantuan dan dukungan dari berbagai pihak. Oleh karena itu penulis ingin menyampaikan terima kasih kepada:

- 1. Prof. Dr. Ir. Slamet Riyadi, M.T., selaku Dekan Fakultas Teknik Universitas Katolik Soegijapranata,
- 2. Daniel Hartanto, ST. MT., selaku Ketua Program Studi Teknik Sipil Fakultas Teknik Universitas Katolik Soegijapranata Semarang dan selaku Dosen Pembimbing 1 yang telah memberikan bimbingan serta arahan untuk dapat menyelesaikan penulisan tugas akhir,
- 3. Ir. Budi Santosa, MT., selaku Dosen Pembimbing II yang telah memberikan waktu dan bimbingannya dengan sabar selama penulisan tugas akhir,
- 4. Andre Kurniawan Pamudji, S. Kom selaku asisten dosen pembimbing I yang telah membantu dan membimbing penelitian tugas akhir ini hingga selesai,
- 5. Ir. David Widianto, MT. dan Dr. Ir. Maria Wahyuni, MT., selaku dosen penguji yang telah memberikan saran, koreksi, dan evaluasi terhadap tugas akhir kami,
- 6. Seluruh dosen yang telah memberikan bekal ilmu dan pengetahuan selama penulis mengikuti kuliah di Program Studi Teknik Sipil Universitas Katolik Soegijapranata Semarang,
- 7. Seluruh staf tata usaha Program Studi Teknik Sipil Universitas Katolik Soegijapranata Semarang yang telah membantu kelancaran administrasi penulis,
- 8. Kedua orang tua yang telah memberikan motivasi, bantuan material maupun non material, kasih sayang dan dukungan kepada penulis selama menempuh pendidikan program sarjana Program Studi Teknik Sipil,
- 9. Teman teman mahasiswa Program Studi Teknik Sipil Universitas Katolik Soegijapranata Semarang angkatan 2016 yang memberikan bantuan dan semangat hingga laporan ini terselesaikan,
- 10. Semua pihak yang tidak dapat disebutkan satu-persatu yang telah berperan serta dalam pembuatan tugas akhir ini.

Kritik dan saran yang membangun sangat penulis harapkan demi kesempurnaan penelitian tugas akhir ini. Demikian penelitian tugas akhir ini, bila ada kesalahan dan kekurangan penulis mohon maaf. Penulis berharap semoga tugas akhir ini dapat bermanfaat bagi pembaca.

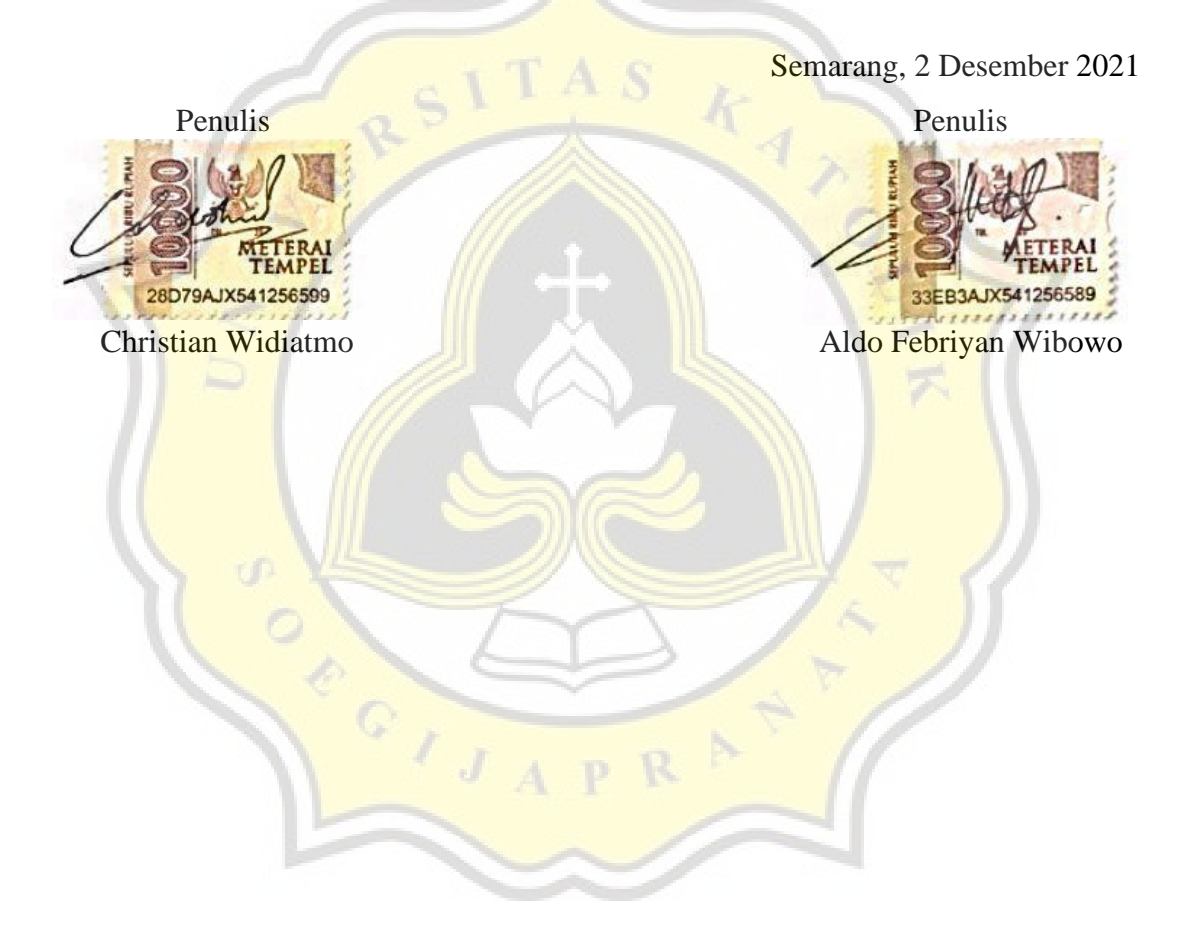

### **ABSTRAK**

### **APLIKASI PERHITUNGAN DAYA DUKUNG PONDASI TIANG PANCANG MENGGUNAKAN DATA SPT BERBASIS MIT** *APP INVENTOR* **(Studi Kasus Bangunan IPC UNIKA Soegijapranata Di Jalan H. Subeno, BSB Kota Semarang)**

Oleh

**Christian Widiatmo 16.B1.0004 Aldo Febriyan Wibowo 16.B1.0026**

Dalam perencanaan pondasi diperlukan perhitungan daya dukung pondasi terhadap kondisi tanah di lapangan. Perhitungan daya dukung pondasi secara manual membutuhkan waktu yang cukup lama, sehingga diperlukan adanya pengembangan aplikasi yang dapat melakukan perhitungan. Perhitungan daya dukung pondasi memerlukan analisis tanah atau penyelidikan tanah, penyelidikan tanah yang digunakan yaitu data SPT (*Standard Penetration Test*). Terdapat 2 jenis tanah yaitu tanah kohesif dan tanah non kohesif. Perhitungan daya dukung pada tanah kohesif menggunakan metode *O*'*Neill and Reese*, dan untuk jenis tanah non kohesif menggunakan metode *Meyerhof*. Bentuk penampang pondasi tiang pancang yaitu lingkaran, persegi, dan segitiga. Selisih nilai daya dukung tiang pancang lingkaran menggunakan program dengan perhitungan secara manual diperoleh sebesar 0, sehingga nilai persentase error sebesar 0%. Selisih nilai daya dukung tiang pancang persegi menggunakan program dengan perhitungan secara manual diperoleh sebesar 0, sehingga nilai persentase error sebesar 0%. Selisih nilai daya dukung tiang pancang segitiga menggunakan program dengan perhitungan secara manual diperoleh sebesar 0, sehingga nilai persentase error sebesar 0%. Perhitungan daya dukung pondasi menggunakan program lebih cepat dan mudah serta memberikan hasil valid.

*Keywords***:** Pondasi Tiang Pancang, Daya Dukung, Aplikasi

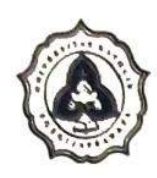

# $\begin{array}{c} \n\end{array}$ FAKULTAS TEKNIK **PROGDI TEKNIK SIPIL**<br>UNIVERSITAS KATOLIK SOEGIJAPRANATA

### KARTU **ASISTENSI**

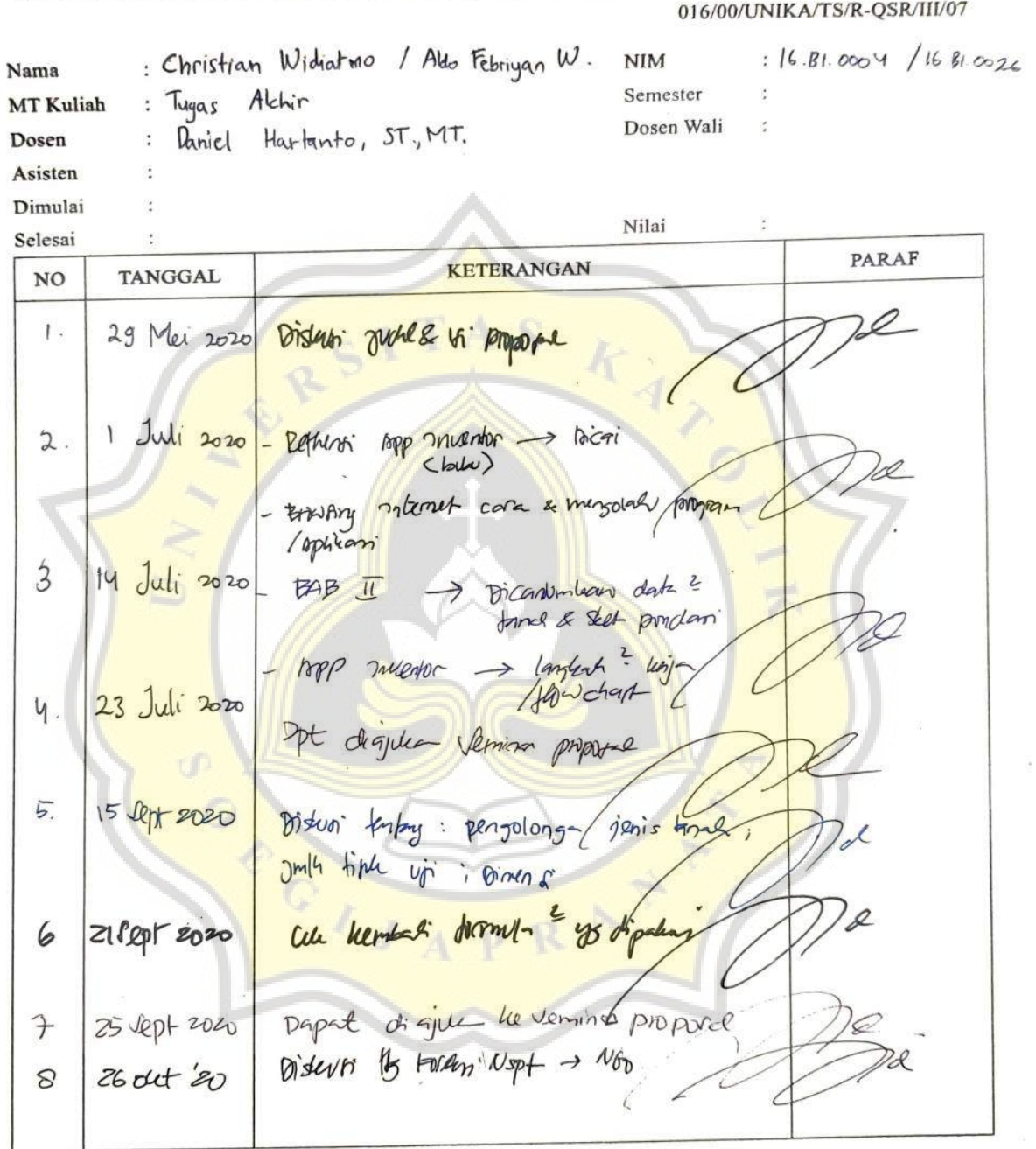

Dosen/Asisten  $\tilde{\mathcal{N}}$ 

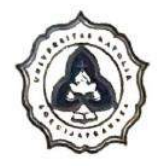

 $\frac{1}{1+\epsilon}$ 

# FAKULTAS TEKNIK<br>**PROGDI TEKNIK SIPIL**<br>UNIVERSITAS KATOLIK SOEGIJAPRANATA

### **KARTU ASISTENSI**

### 016/00/UNIKA/TS/R-QSR/III/07

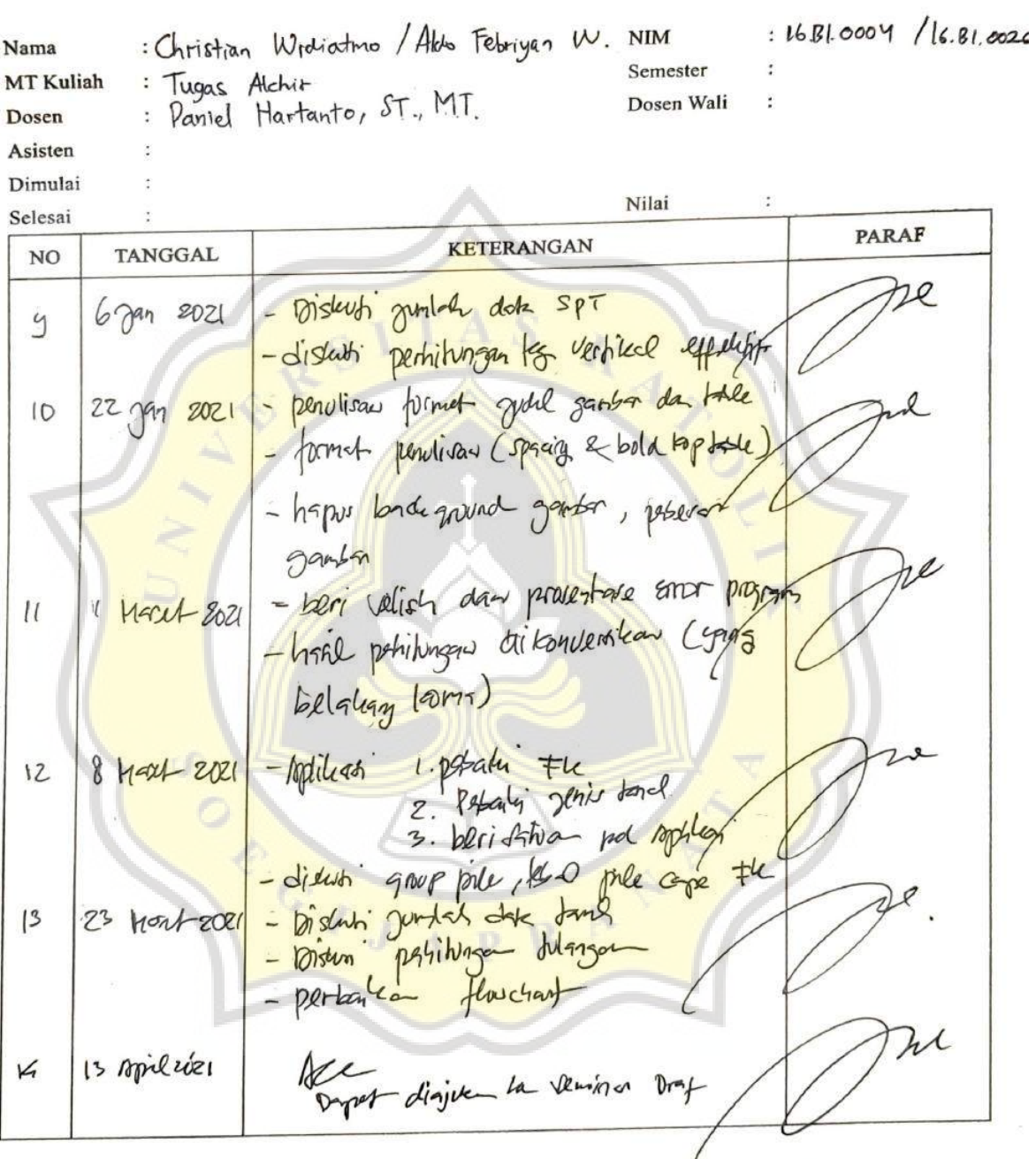

Dosen/Asisten

 $\overline{\omega}$  .

xiv

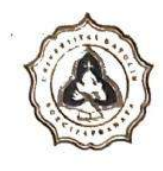

Ñ

 $\tilde{y}$ 

# FAKULTAS TEKNIK<br>**PROGDI TEKNIK SIPIL**<br>UNIVERSITAS KATOLIK SOEGIJAPRANATA

**KARTU ASISTENSI** 

 $\theta_{\rm R} = 0.5$ 

 $\sim 15$  $\langle\cdot,\cdot\rangle$ 

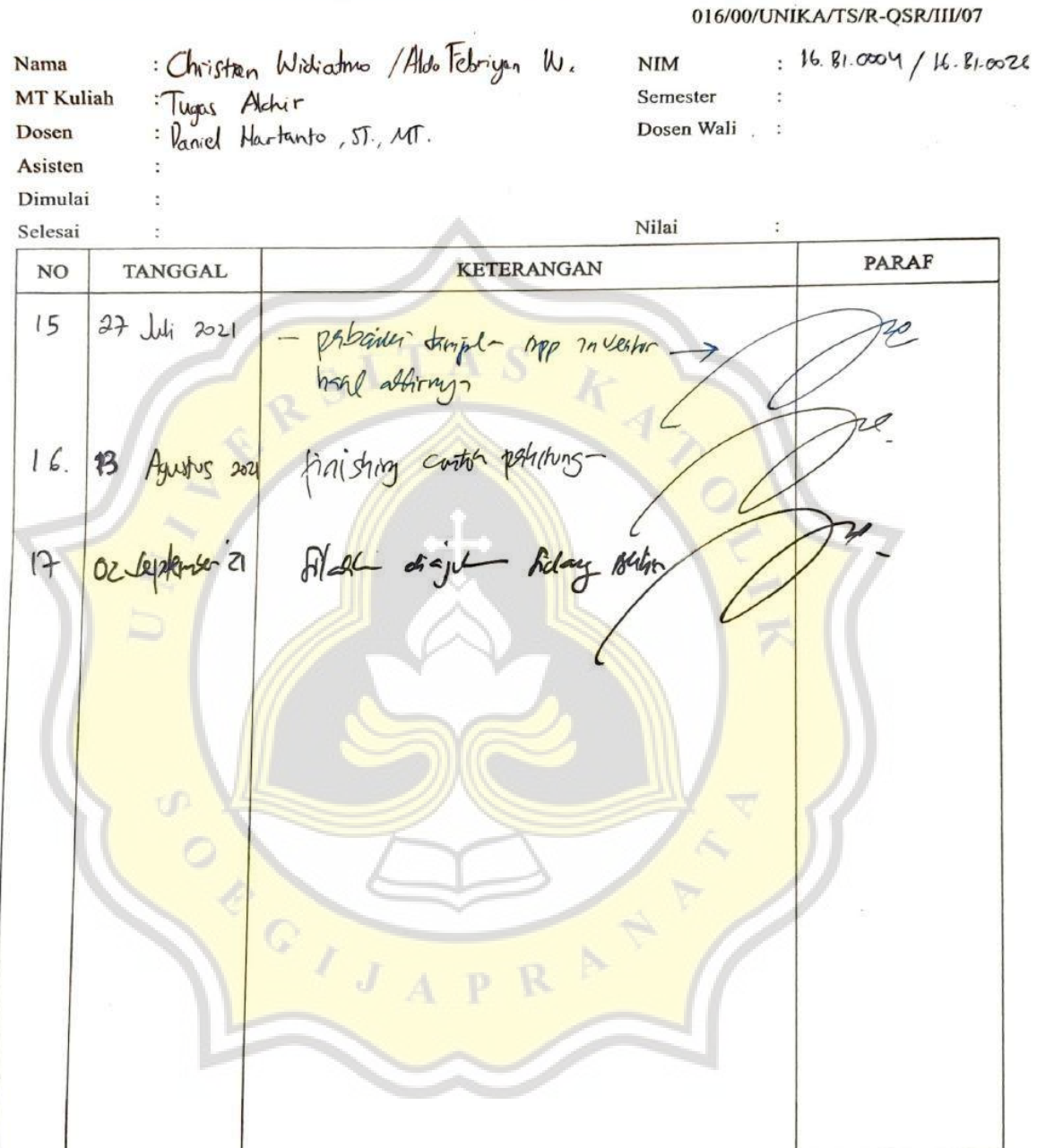

Dosen/Asisten

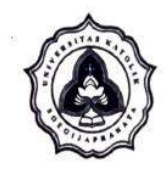

# FAKULTAS TEKNIK<br>**PROGDI TEKNIK SIPIL**<br>UNIVERSITAS KATOLIK SOEGIJAPRANATA

### **KARTU ASISTENSI**

016/00/UNIKA/TS/R-QSR/III/07

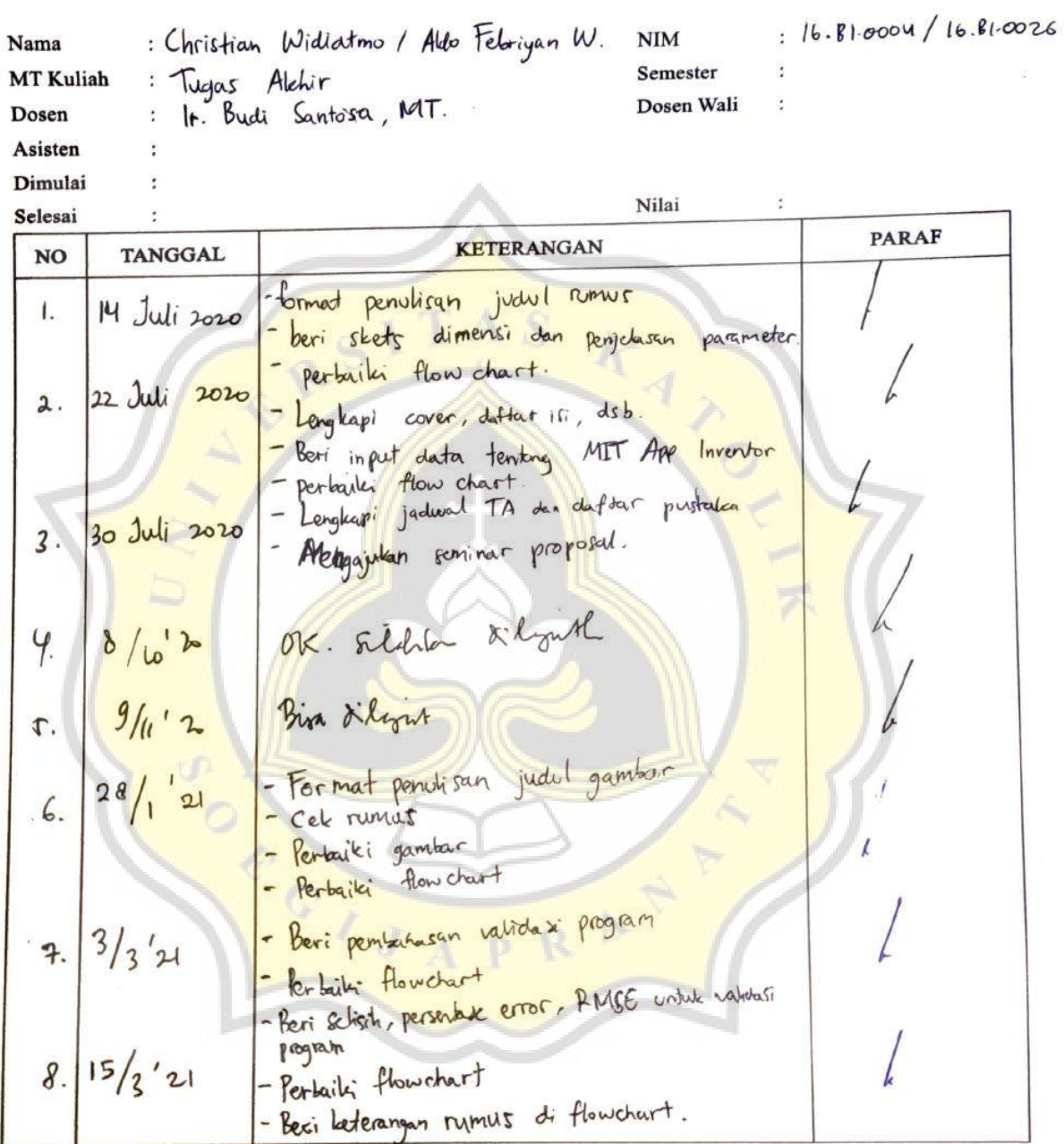

ï

Dosen/Asisten

xvi

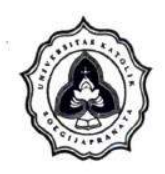

# FAKULTAS TEKNIK<br>**PROGDI TEKNIK SIPIL**<br>UNIVERSITAS KATOLIK SOEGIJAPRANATA

# **KARTU<br>ASISTENSI**

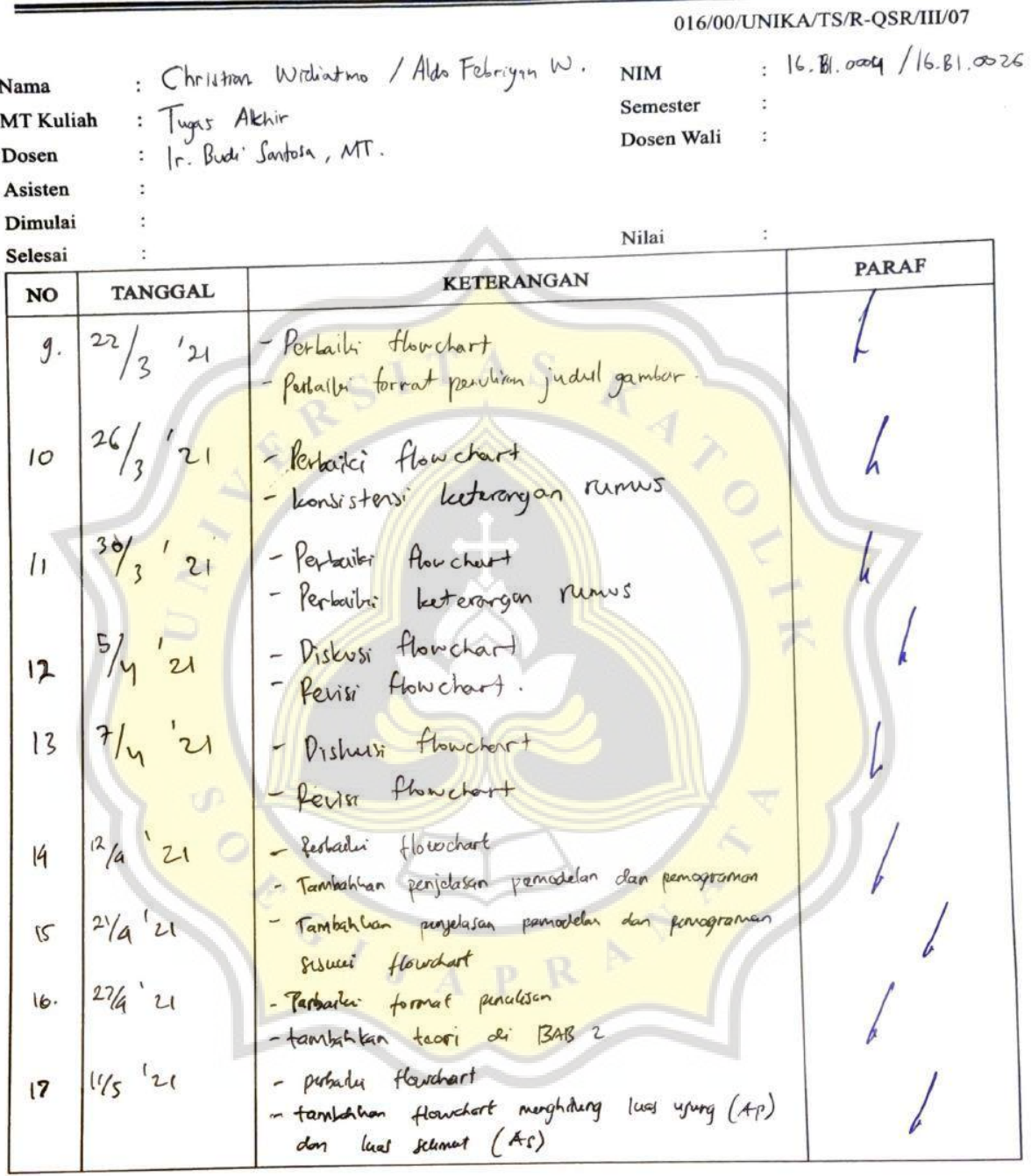

Dosen/Asisten 

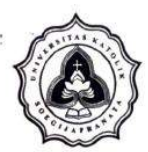

 $\mathcal{L}$ 

#### **FAKULTAS TEKNIK** PROGDI TEKNIK SIPIL UNIVERSITAS KATOLIK SOEGIJAPRANATA

### **KARTU ASISTENSI**

**Contractor** 

 $\sim$  35  $\mu$  .

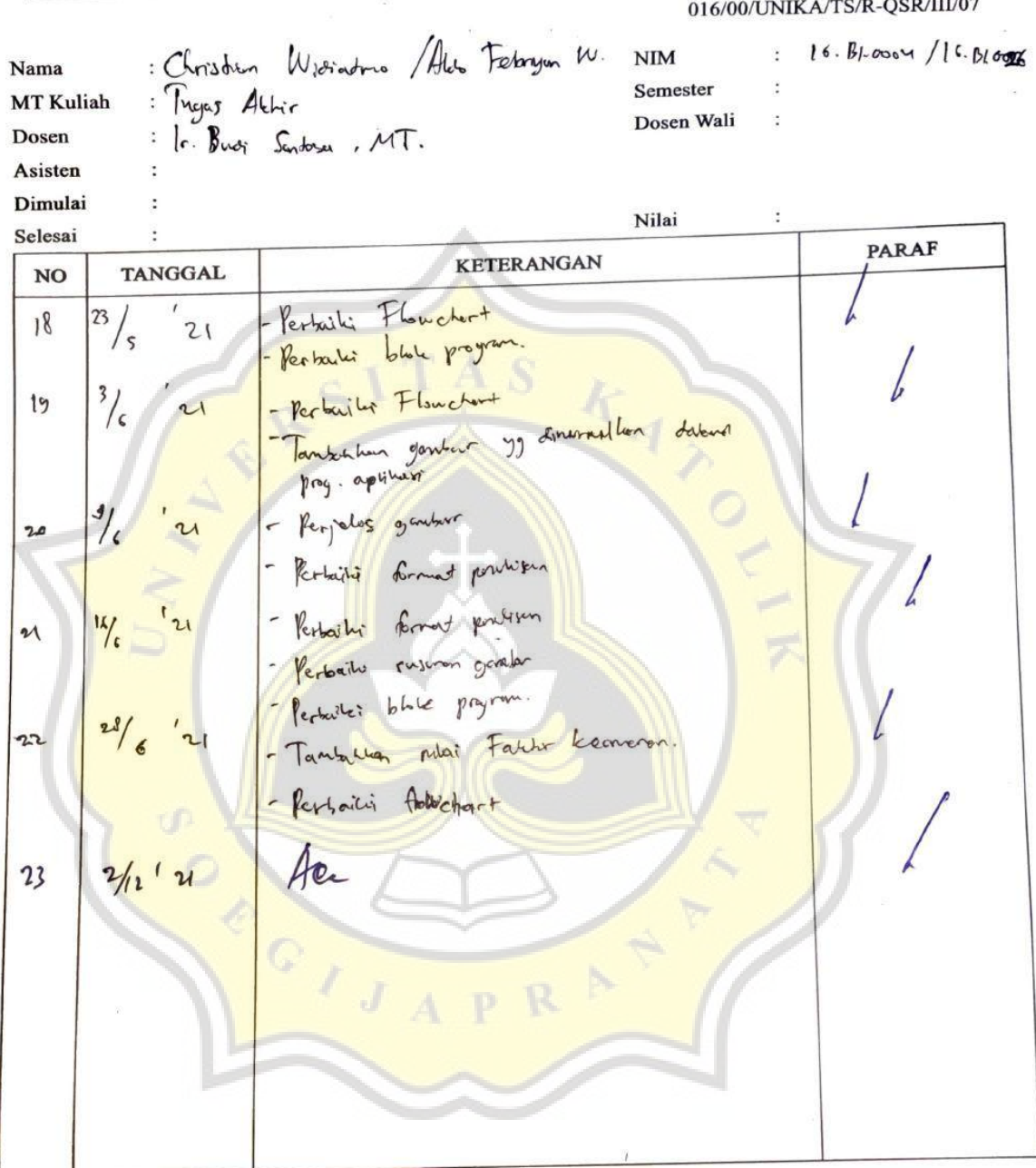

### **DAFTAR ISI**

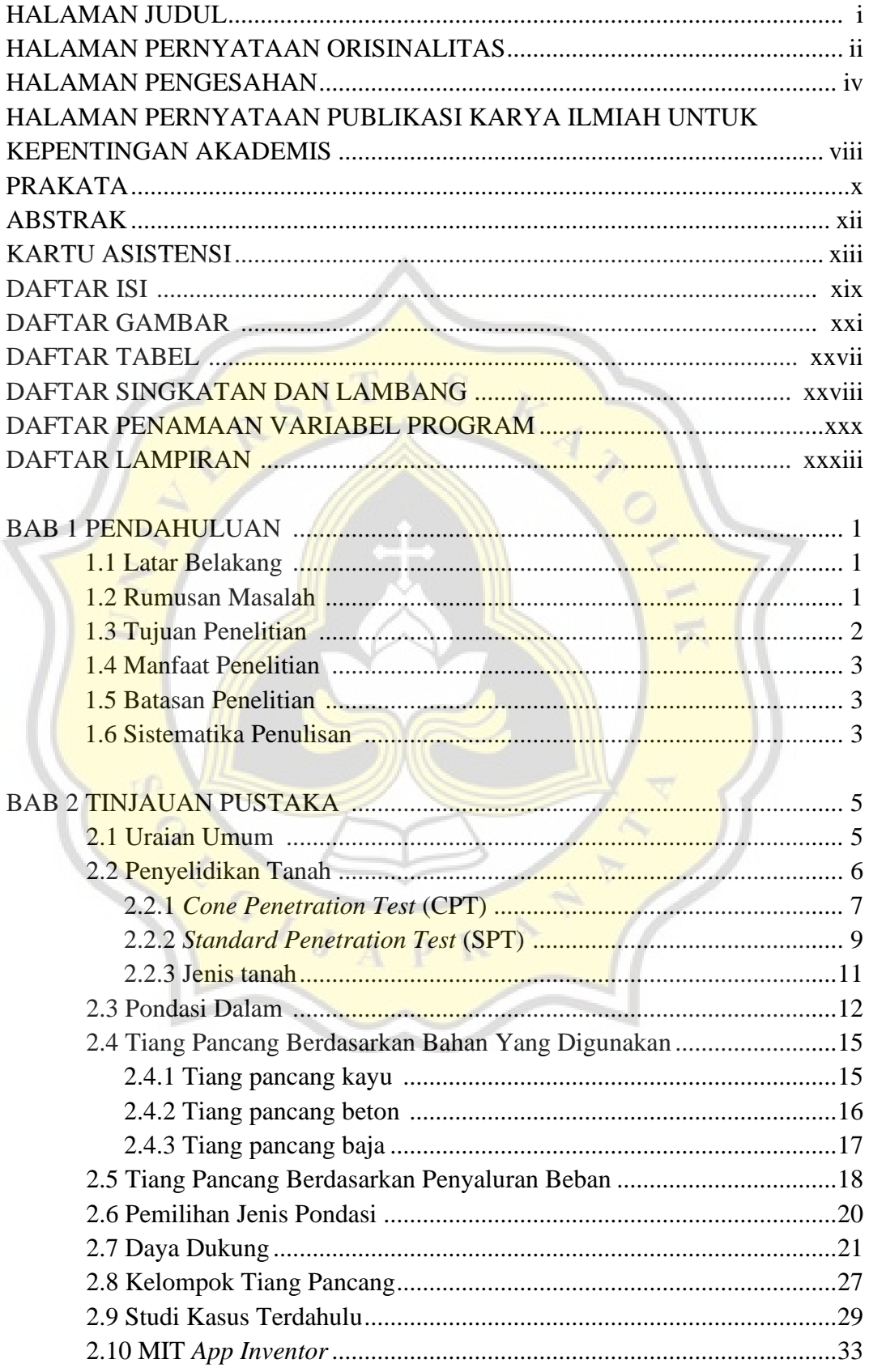

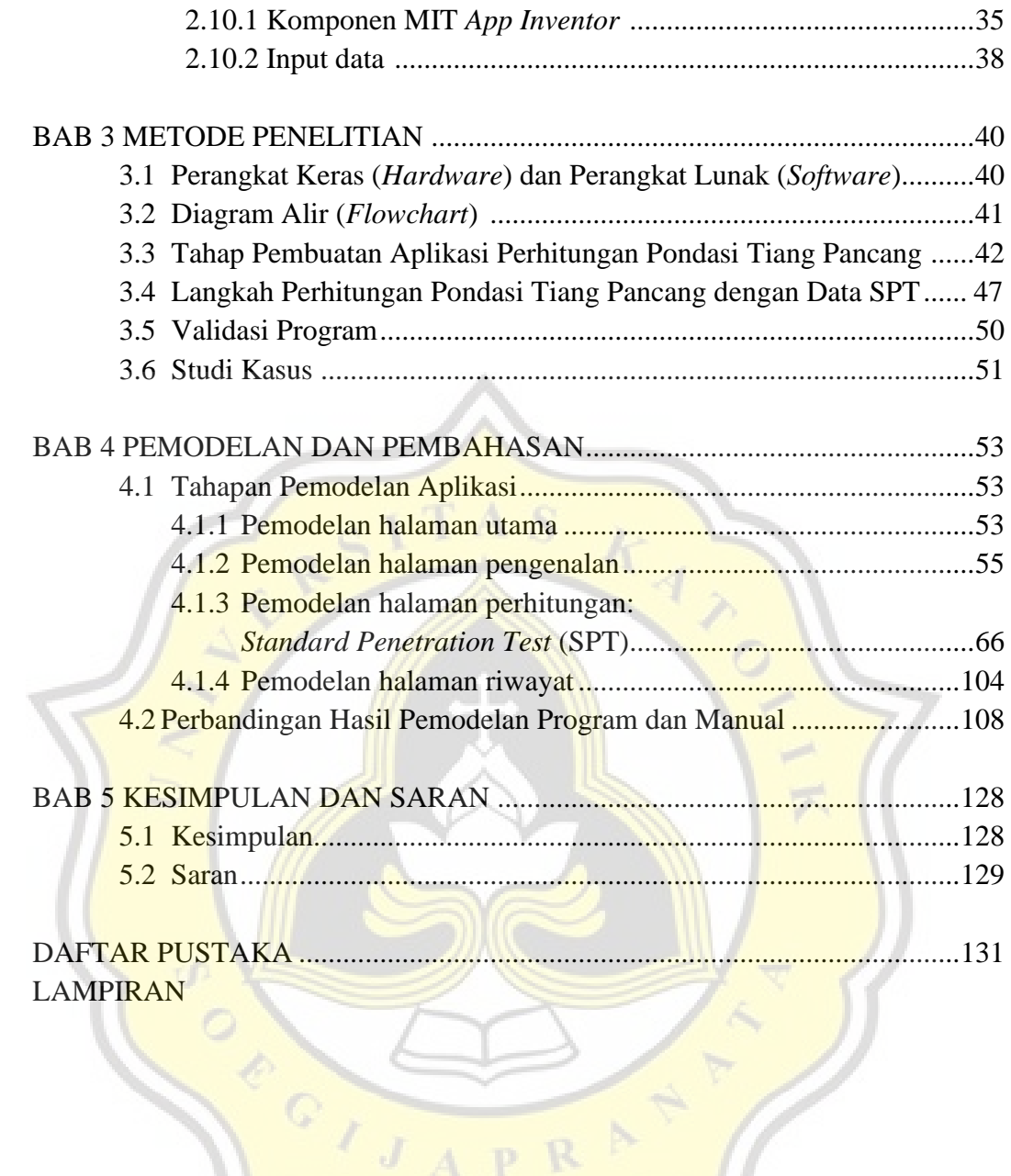

CIJAPRAT

# **DAFTAR GAMBAR**

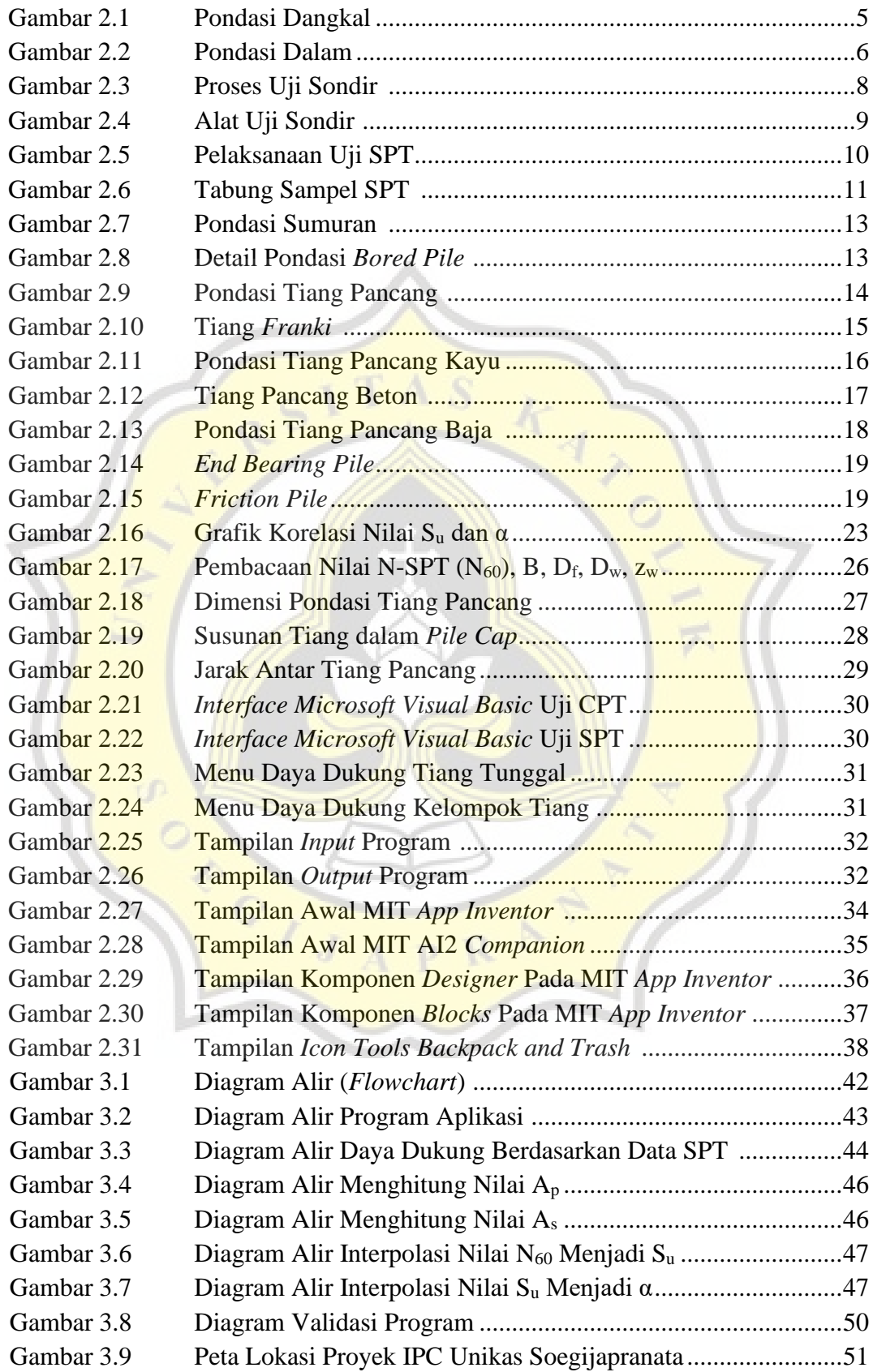

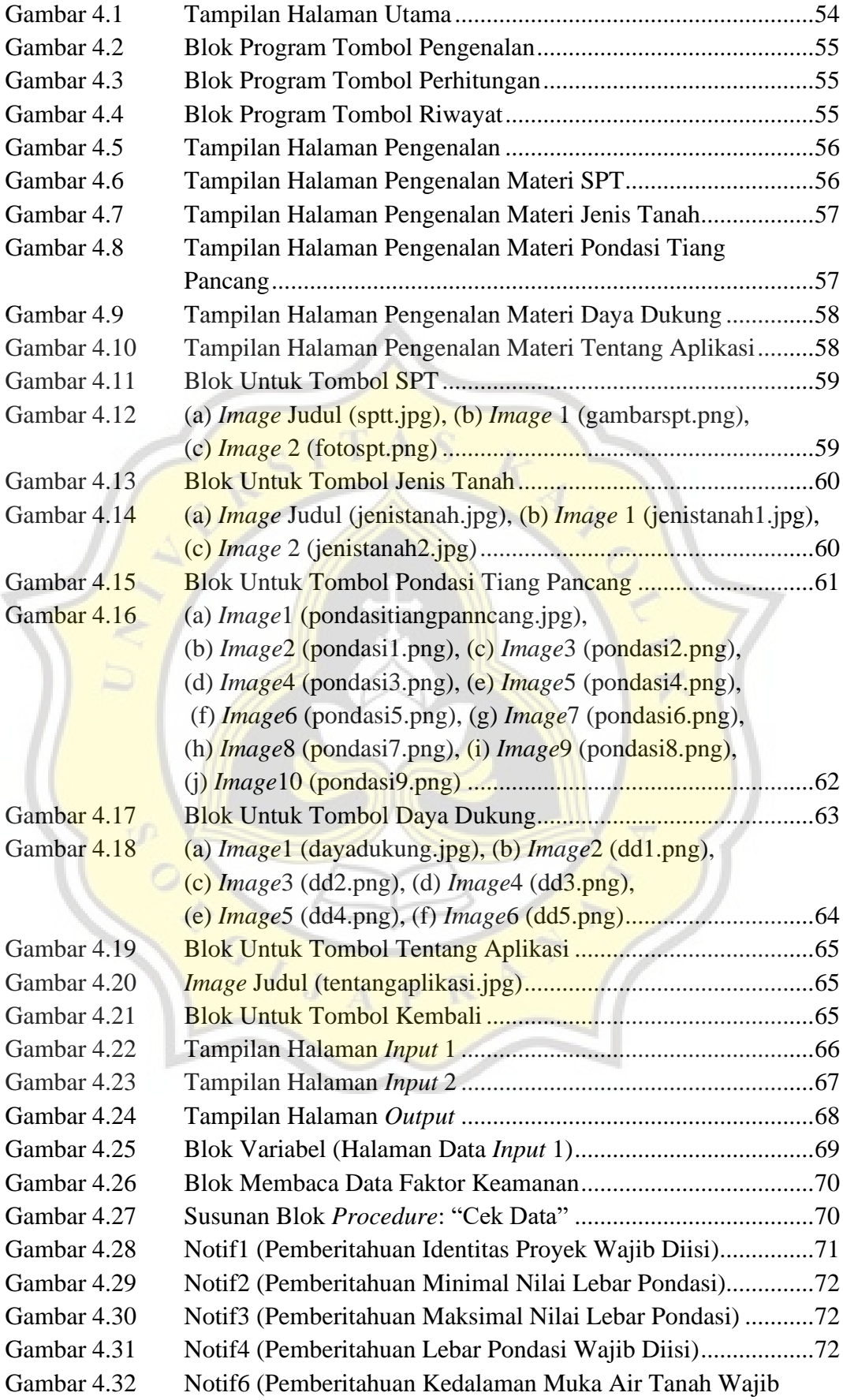

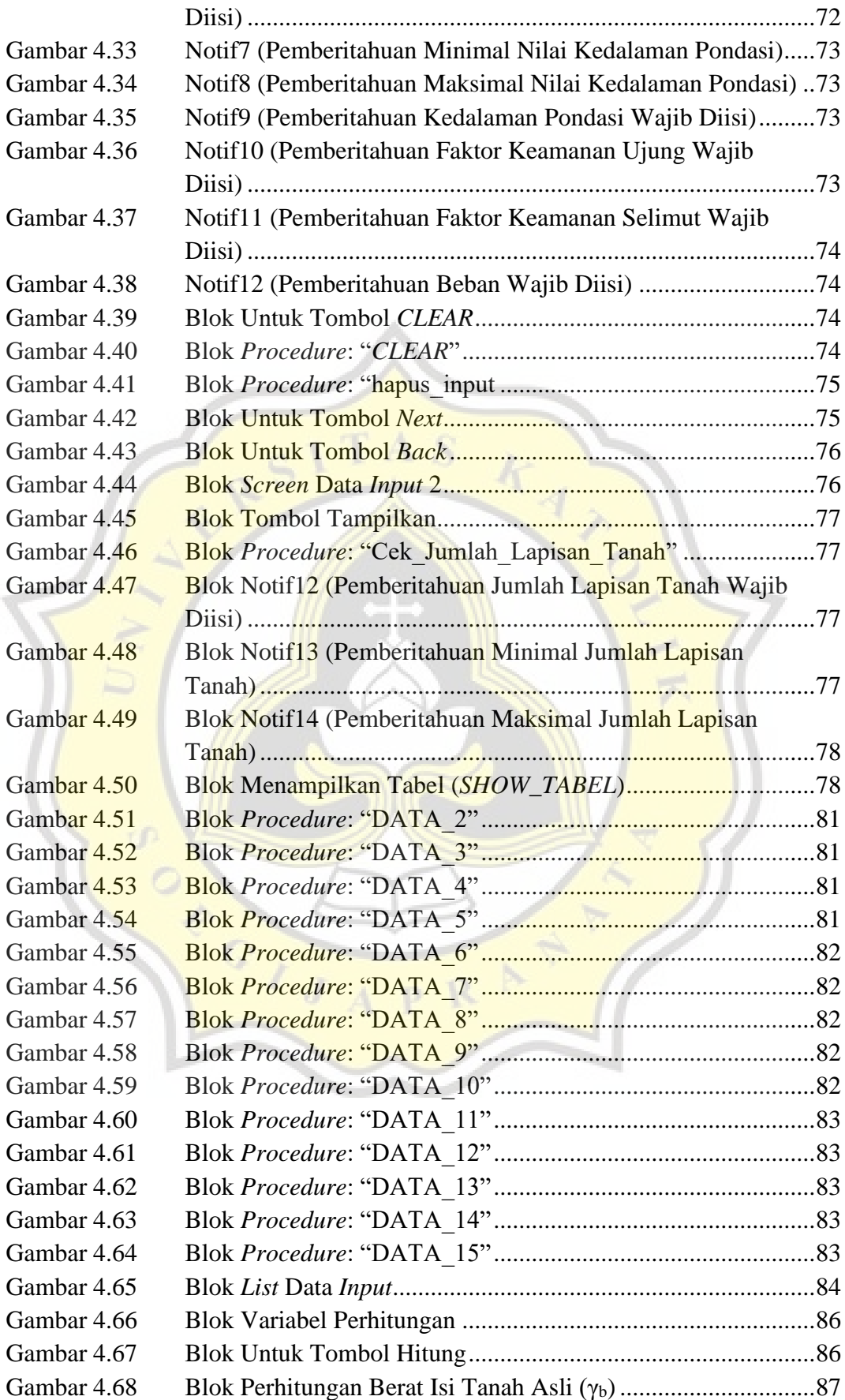

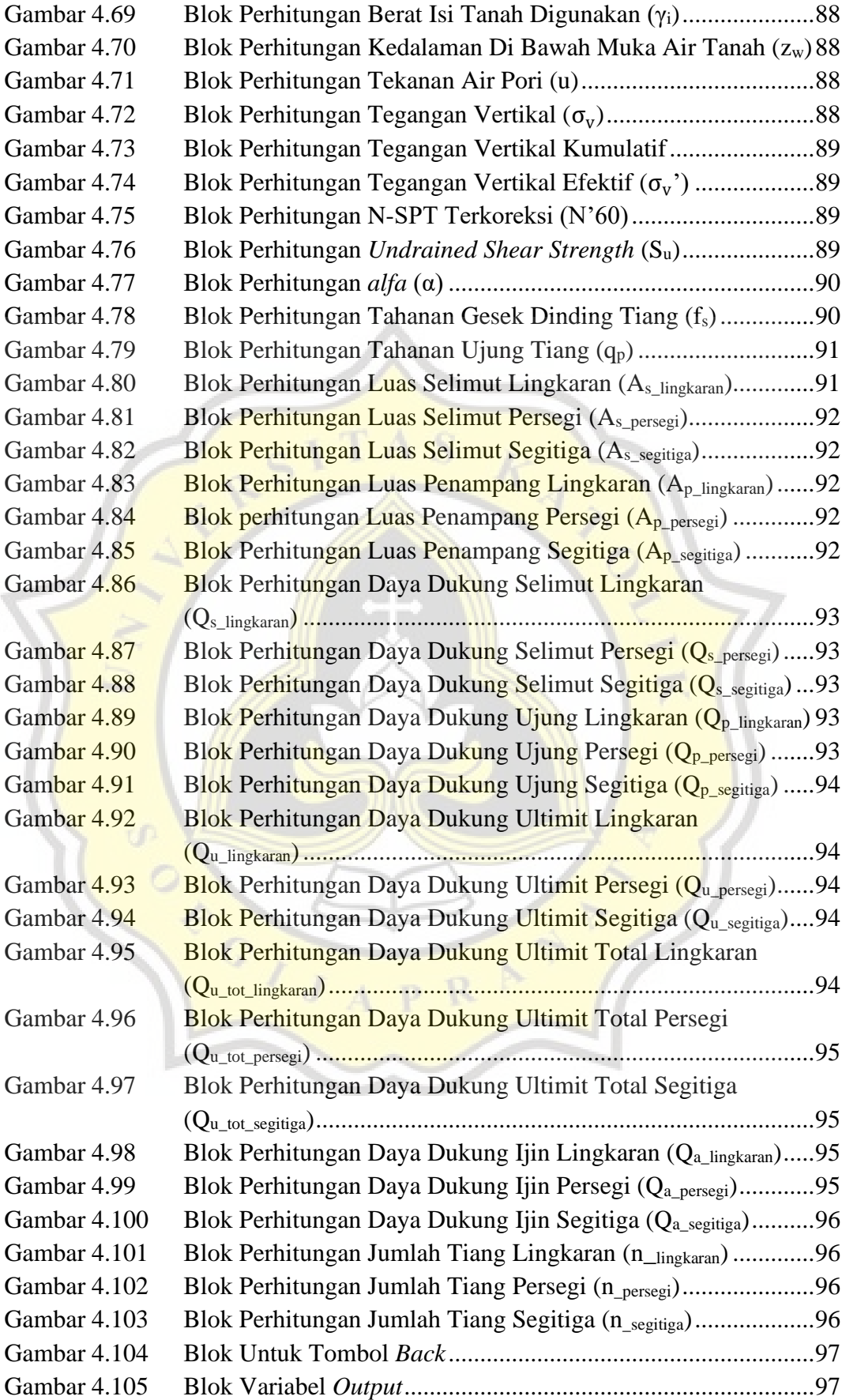

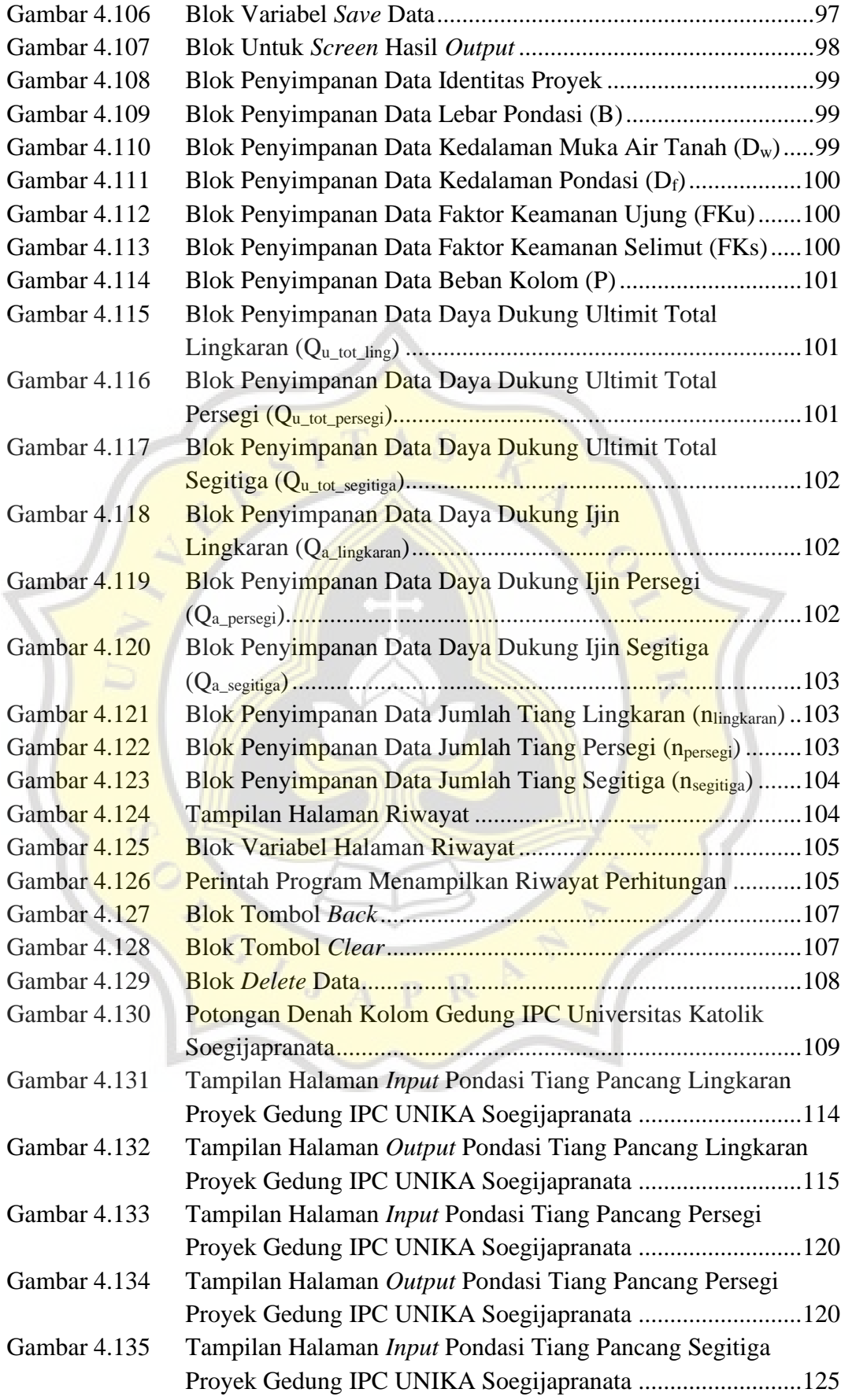

Gambar 4.136 Tampilan Halaman *Output* Pondasi Tiang Pancang Segitiga Proyek Gedung IPC UNIKA Soegijapranata ......................... 126

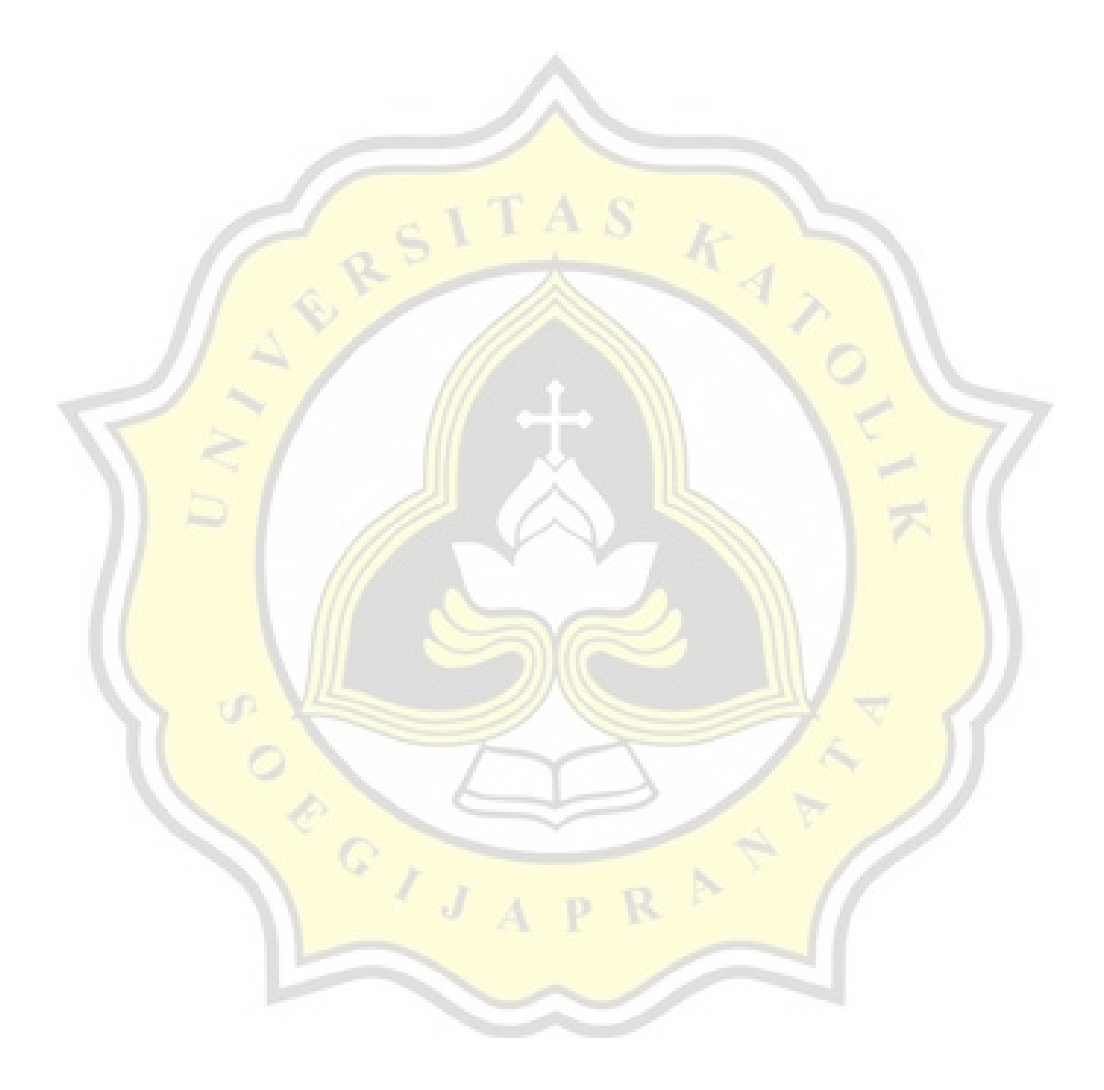

# **DAFTAR TABEL**

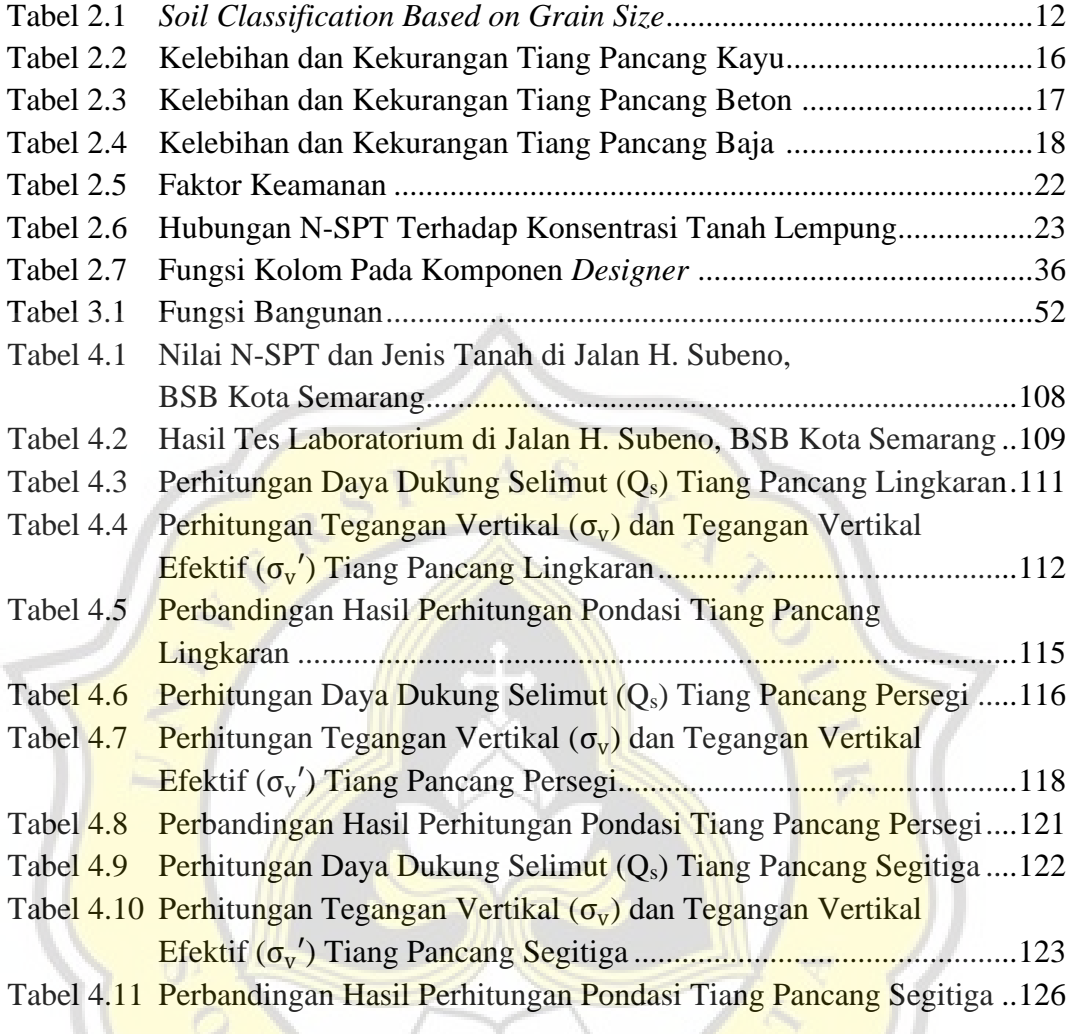

 $\Omega$ 

D

 $\circ$ ,

V

## **DAFTAR SINGKATAN DAN LAMBANG**

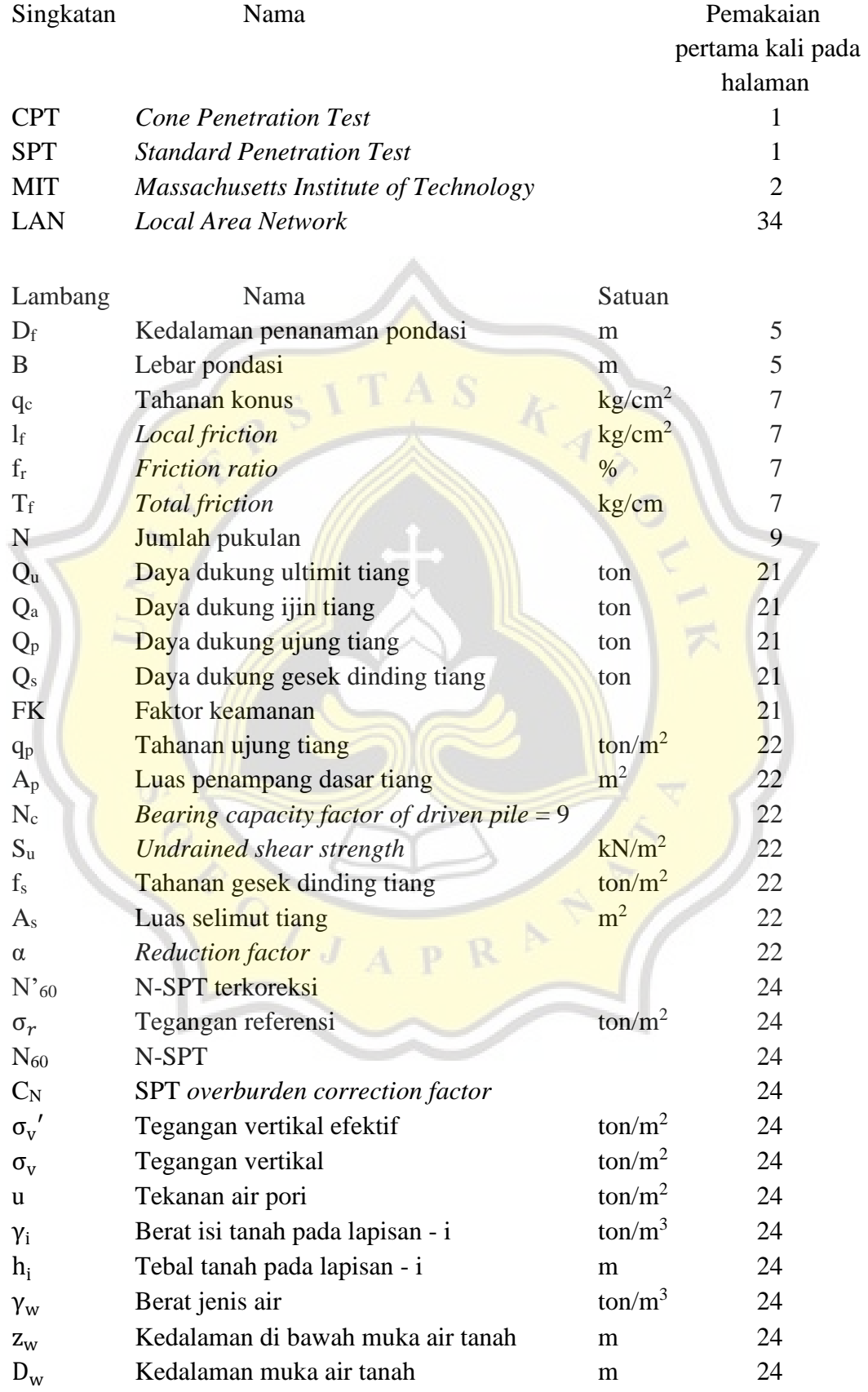

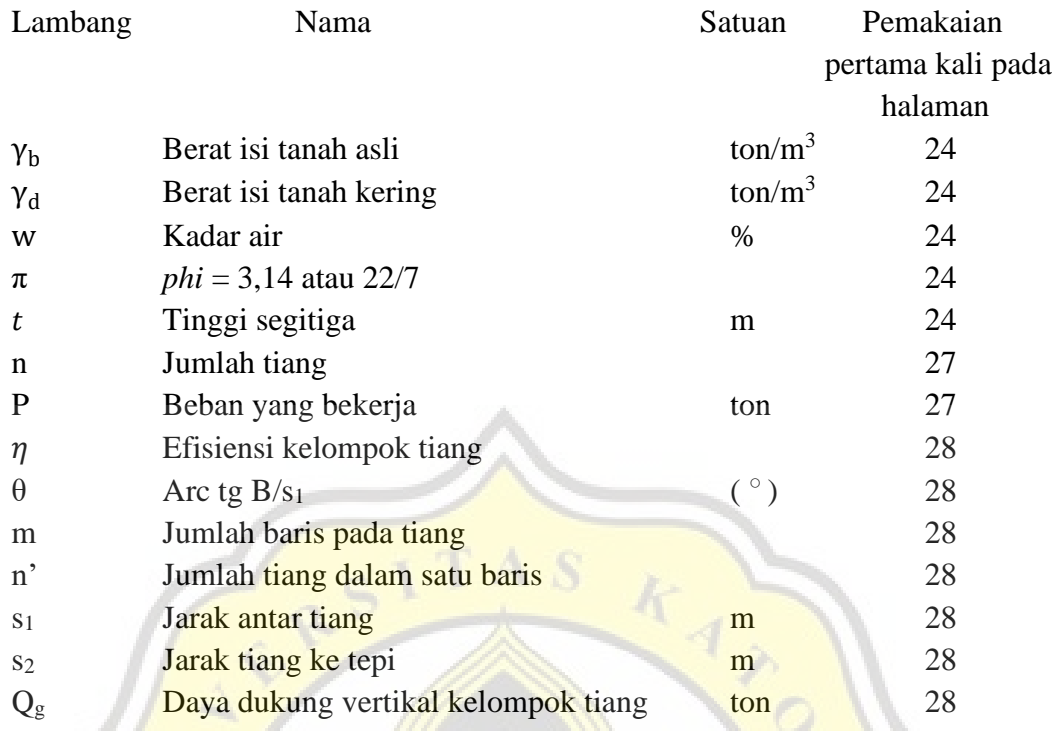

PR

b.

CONTROLLED

## **DAFTAR PENAMAAN VARIABEL PROGRAM**

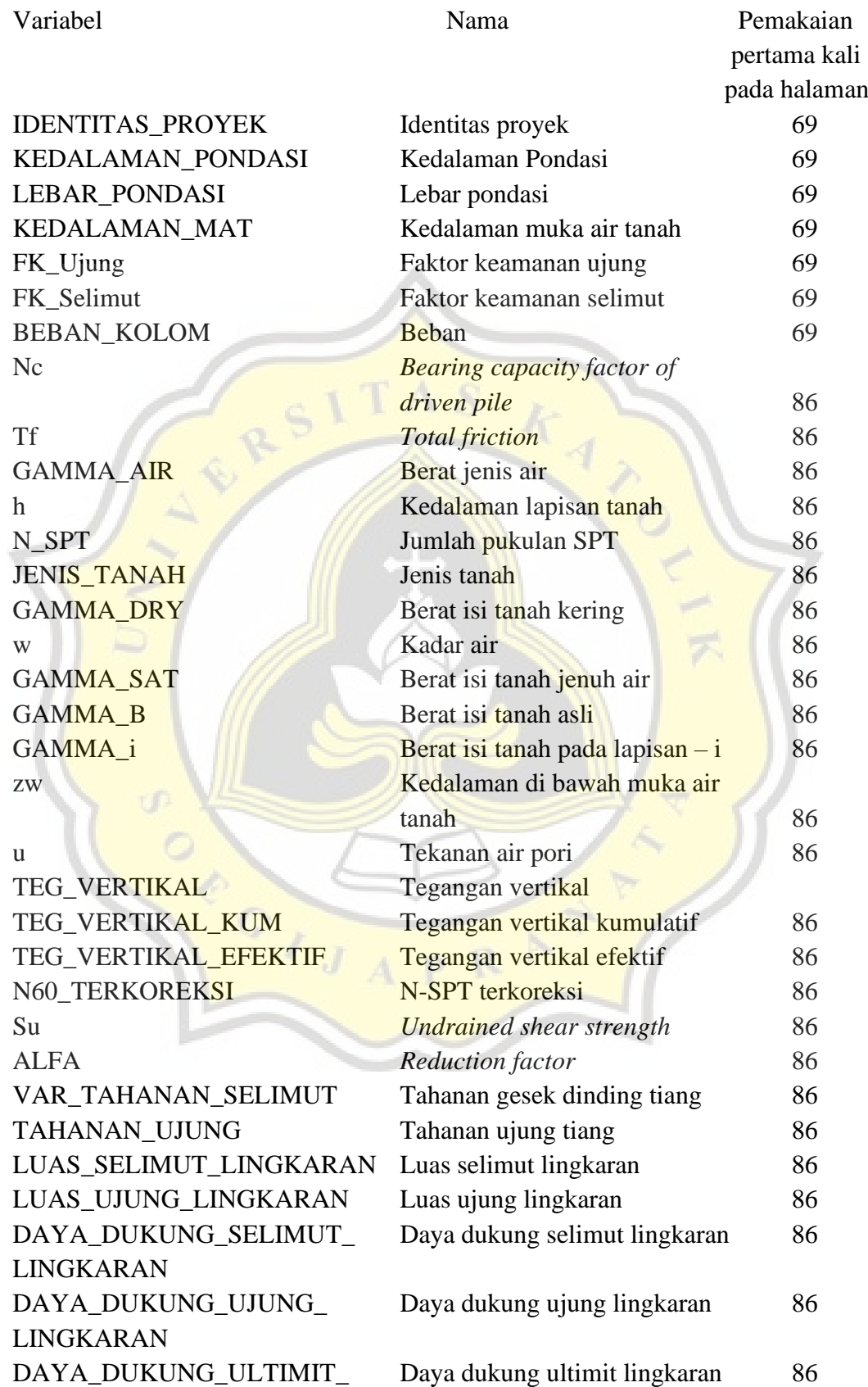

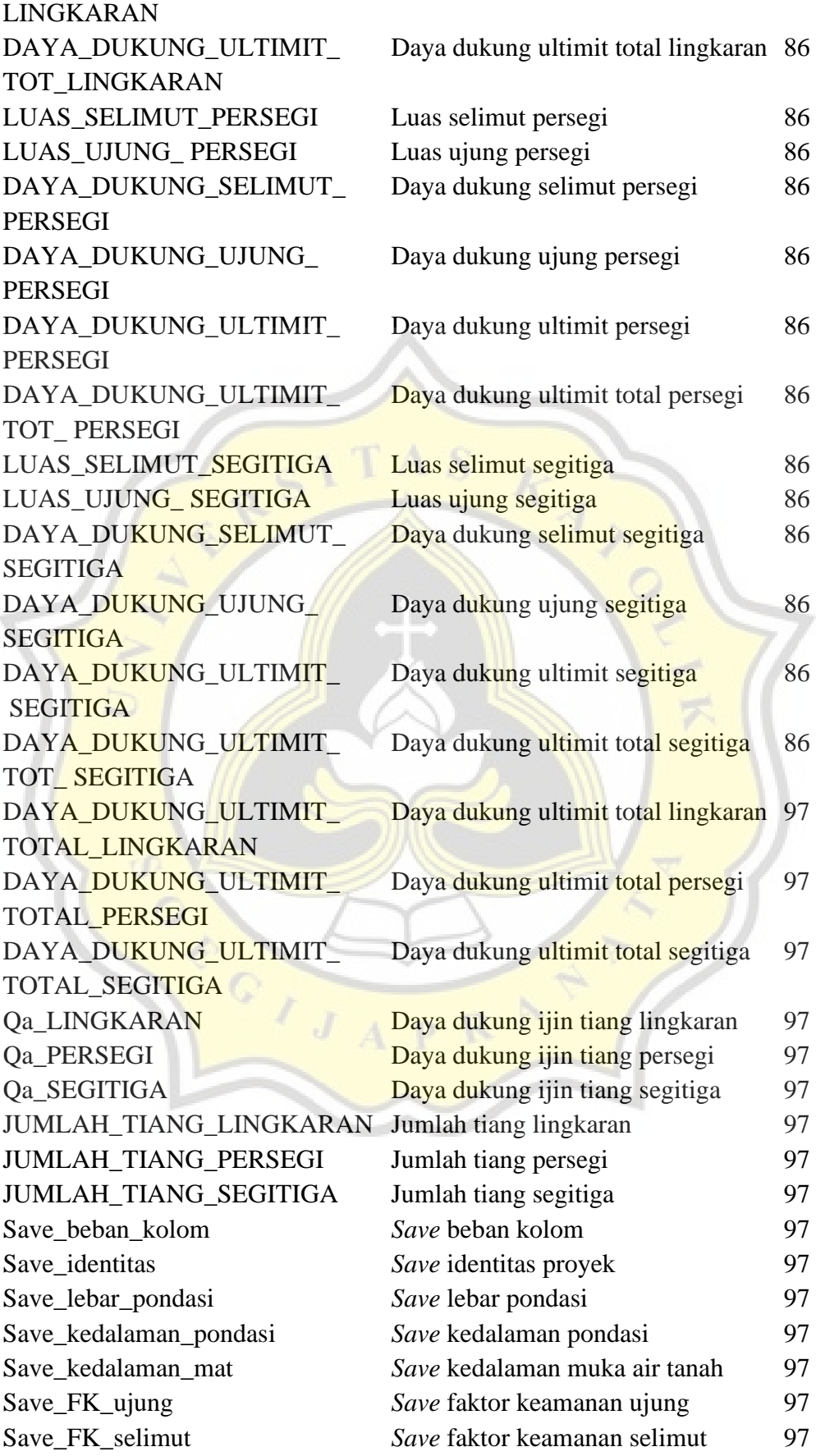

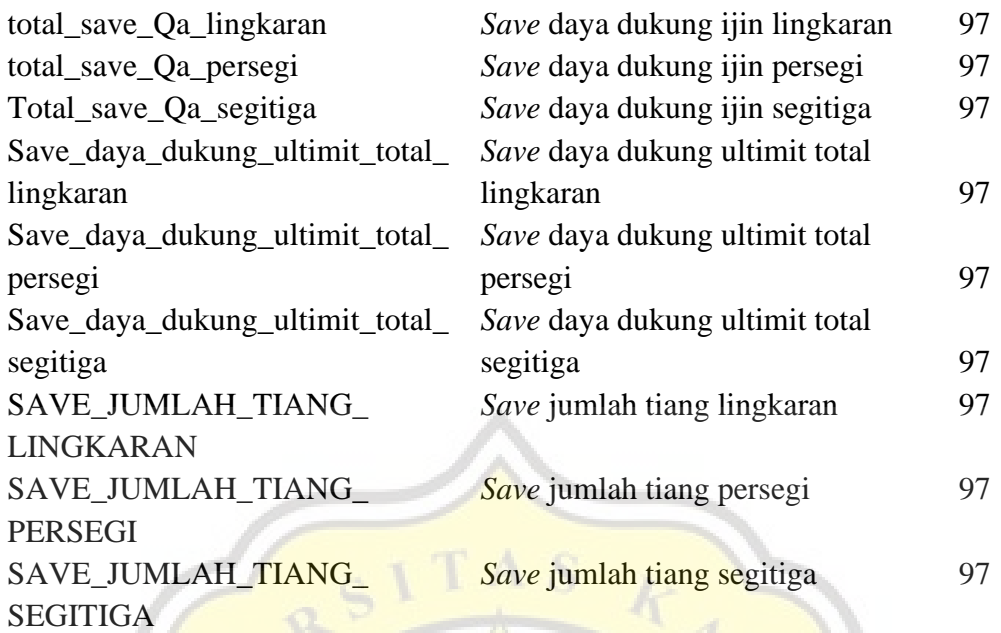

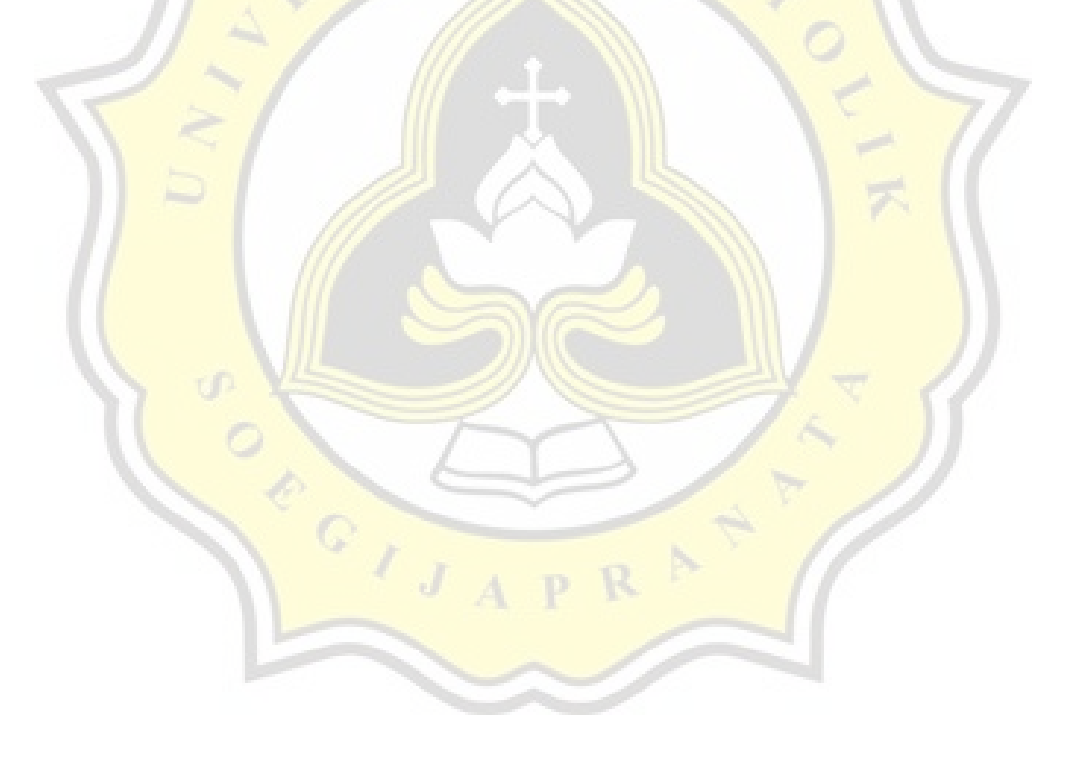

# **DAFTAR LAMPIRAN**

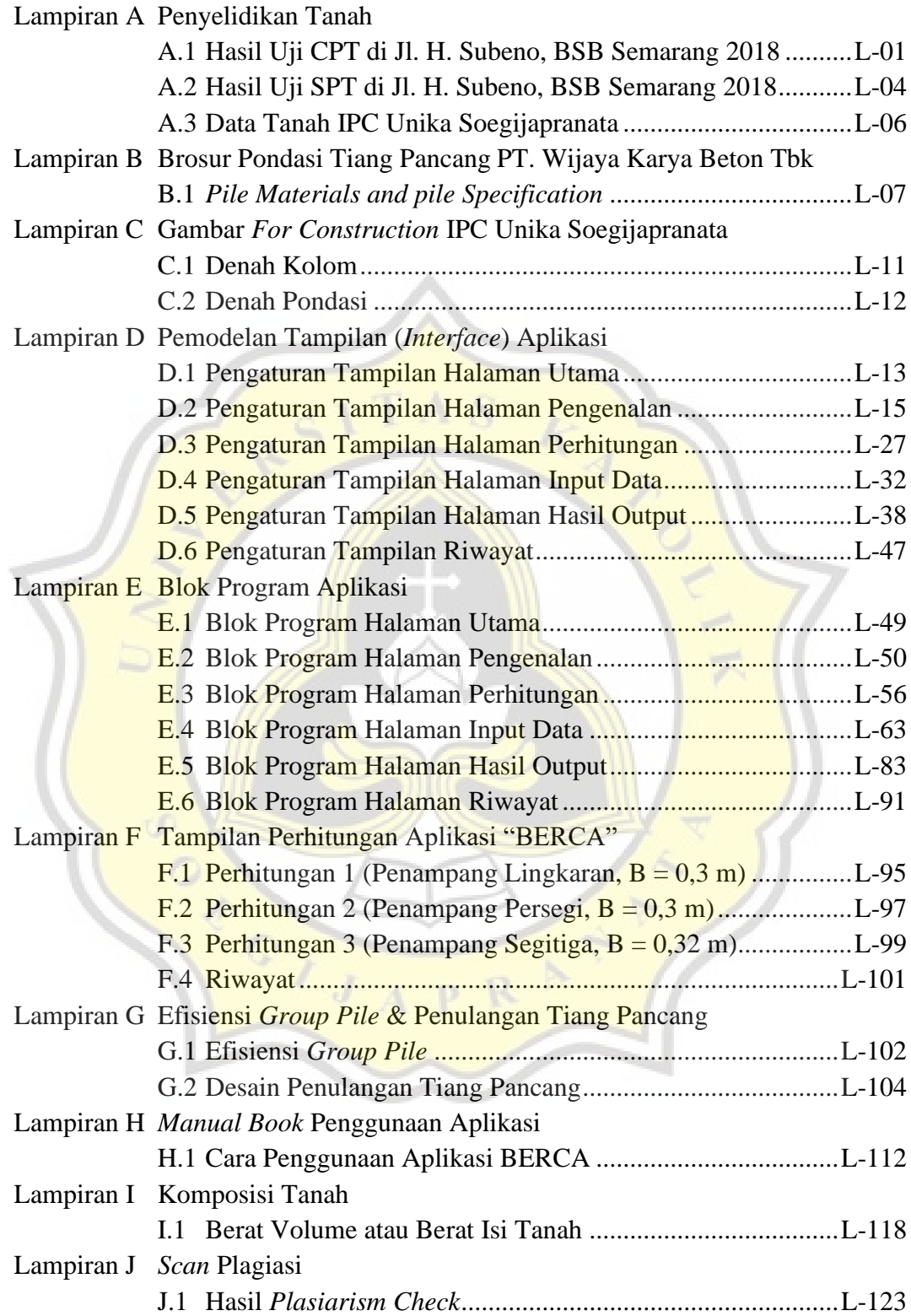